# *Jutge.org*

The Virtual Learning Environment for Computer Programming

Olimpiada Informática Española — Final 2007 (2007)

Hacer un programa que embaldose un rectángulo  $f \times c$  con baldosas  $a \times b$ . Para cada una de las 26 letras mayúsculas, hay exactamente una baldosa vertical y una baldosa horizontal disponible, de las cuales se puede usar como mucho una. Por ejemplo, si *a* = 1 y *b* = 3, podemos usar como máximo una de estas dos baldosas:

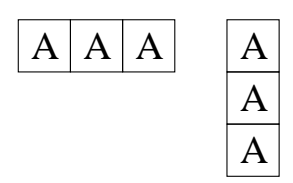

El rectángulo debe quedar cubierto en su totalidad, y no puede sobrar ningún trozo de las baldosas usadas. Si hay más de una posible manera de embaldosar, vuestro programa debe encontrar la menor en orden alfabético, leyendo de arriba a abajo y de izquierda a derecha. En el caso de que no exista ninguna manera posible, vuestro programa lo tiene que indicar.

#### **Entrada**

La entrada consiste en una serie de lineas, cada una con *a*, *b*, *f* y *c* en este orden. Todos los números están entre 1 y 50.

#### **Salida**

Para cada linea de la entrada, hay que escribir el embaldosado menor lexicográficamente, o bien "!!!" si no existe ninguno. Separar las respuestas con una linea en blanco.

#### **Puntuación**

• **TestA: 15 Puntos**

Algunos juegos de pruebas contendrán exclusivamente casos como los del ejemplo de entrada 1, en los que  $a = 1$ , y tanto  $f$  como  $c$  son múltiplos de  $b$ .

Algunos juegos de pruebas contendrán además casos como los del ejemplo de entrada 2, en los que tanto *f* como *c* son múltiplos de *a* y de *b*.

• **TestC: 65 Puntos**

Otros juegos de pruebas contendrán casos de todo tipo.

#### **Ejemplo de entrada 1**

# **Ejemplo de salida 1**

1 3 3 3 1 3 3 6 1 1 3 9 1 1 2 13 AAA BBB **CCC** 

### • **TestB: 20 Puntos**

AAABBB **CCCDDD** EEEFFF

### **Ejemplo de entrada 2**

2 2 4 6 3 4 12 12 3 3 48 48

# **Ejemplo de entrada 3**

!!!

ABCDEFGHIJKLM NOPQRSTUVWXYZ

# **Ejemplo de salida 2**

AABBCC AABBCC DDEEFF DDEEFF

AAAABBBBCCCC AAAABBBBCCCC AAAABBBBCCCC DDDDEEEEFFFF DDDDEEEEFFFF DDDDEEEEFFFF GGGGHHHHIIII GGGGHHHHIIII GGGGHHHHIIII JJJJKKKKLLLL JJJJKKKKLLLL JJJJKKKKLLLL

!!!

## **Ejemplo de salida 3**

AAABC DDDBC EEEBC

!!!

!!!

!!!

AAAABBBBCCCC AAAABBBBCCCC AAAABBBBCCCC DDDEEEFFFGGG DDDEEEFFFGGG DDDEEEFFFGGG DDDEEEFFFGGG AAAABBB AAAABBB AAAABBB

CCCCBBB CCCCDDD **CCCCDDD** EEEEDDD EEEEDDD EEEEFFF GGGGFFF GGGGFFF

GGGGFFF

AAABBB

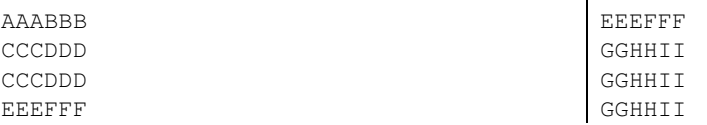

# Información del problema

Autor : Omer Giménez Generación : 2024-05-03 01:14:01

© *Jutge.org*, 2006–2024. https://jutge.org